MyORGAN BUILDER

par Jean-Paul Verpeaux version 2-6-9 septembre 2008

### **Bienvenue dans MyOrgan Builder Wellcome in MyOrgan Builder**

Ce programme (freeware) permet de construire facilement et rapidement de nouveaux orgues MyOrgan en créant des ODF (fichiers de définition d'orgues). Ce programme écrit en Visual Basic n'est pas parfait et vous aurez peut-être à corriger quelques lignes dans les ODF créés pour que tout fonctionne bien. Mais d'une manière générale, tel qu'il est, il rend déjà de grands services.

Pour pouvoir utiliser O.B (organ builder) vous devez déjà posséder des jeux de tuyaux (sample sets) Je vous invite à placer ces jeux (ou une copie) dans un répertoire nommé PIPES.

This program (freeware) allows you to build quickly and easily new organs for MyOrgan by writting ODF (organs definition files). This program written with Visual Basic is not perfect and you may have to edit some lines in the ODF you will create for they work correctly. Nevertheless this software is very usefull.

To be able to use O.B (organ builder) you must have some organs stops (sample sets). I invite you to place these files (or a copy) in a folder called PIPES.

## **INSTALATION**

Décompressez le fichier ZIP. Vous trouverez alors le répertoire principal contenant 2 sousrépertoires : LISTES et ORGAN BUILDER 2-6-9.

Unzip the file. You will get the main folder. Inside there are 2 sub-folders : LISTES et ORGAN BUILDER 2-6-9.

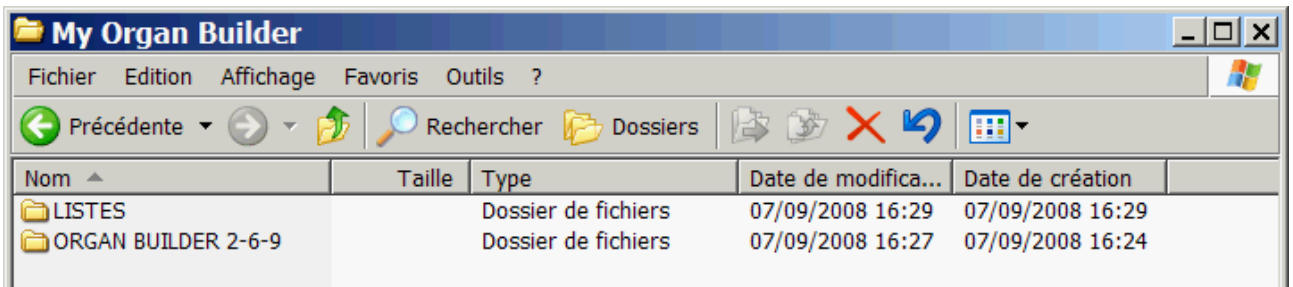

## **REPERTOIRE ORGAN BUILDER - ORGAN BUILDER FOLDER**

Ce répertoire contient :

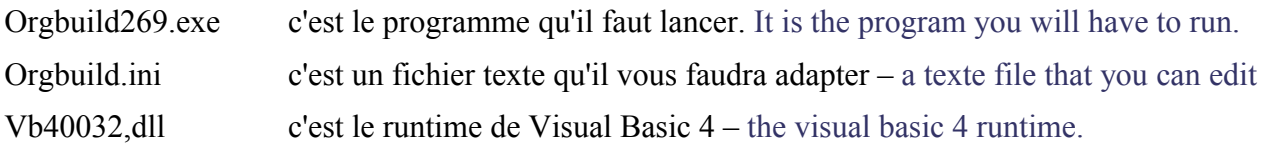

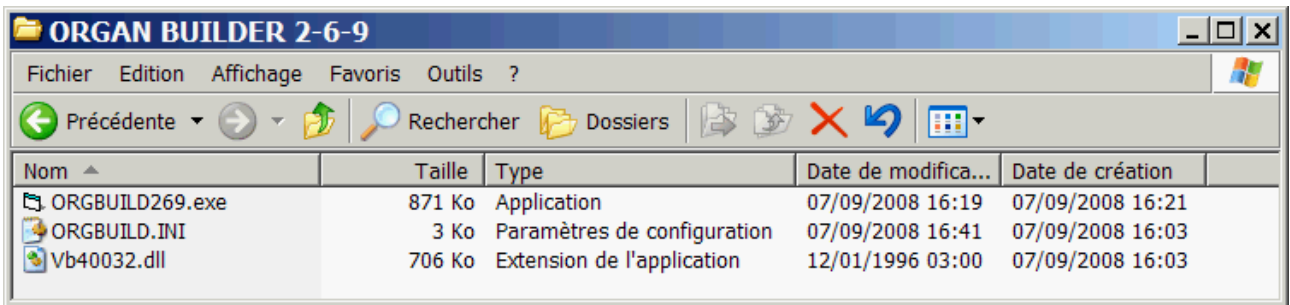

## **LE REPERTOIRE LISTES – THE LISTES FOLDER**

Ce répertoire contient des fichiers indiquant à O.B quels jeux (du répertoire PIPES) il peut utiliser pour construire un orgue. Les fichiers \*.pipes sont des fichiers texte. Vous pouvez en avoir autant que vous voulez, mais O.B ne peut en charger que sept (choisis par vous dans Orgbuild.ini).

This folder contains some files telling O.B which organ stops (from the PIPES folder) can be used to build an organ. The \*.pipes files are text files. You can have as much as you want, but O.B can only load seven files (selected by yourself inside Orgbuild.ini).

Voici les 3 fichiers que je vous donne comme exemples.

Here are the 3 files I give you as examples.

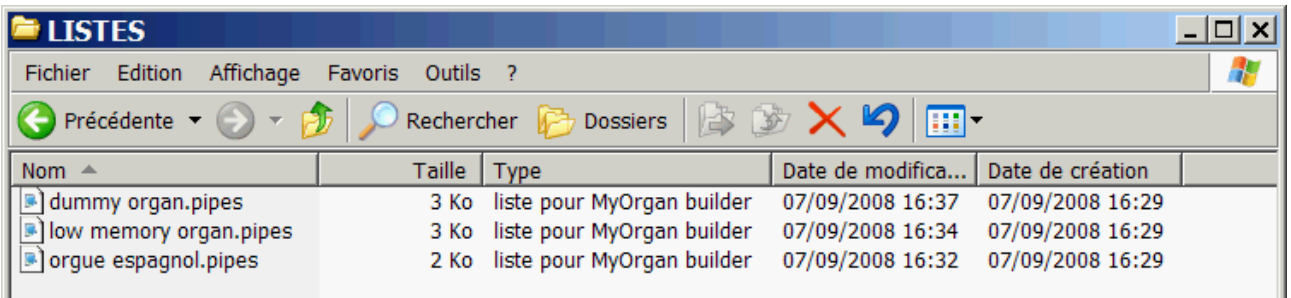

## **LES FICHIERS \*.PIPES – THE \*.PIPES FILES**

Ces fichiers comportent 5 sections : These files include 5 sections :

#### **[organ\_name]**

Le nom que l'on souhaite donner à l'orgue. The name you want to give to the organ.

#### **[PIPES\_Path]**

Le chemin relatif ou absolu indiquant où sont le samples des tuyaux. Chemins peuvent être prédéfinis. L'un d'eux sera choisi comme chemin par défaut

The relative or absolute path for the sample sets. Pathes can be stored. One is selected as default.

#### **[trim]**

Le nombre de caractères à enlever à gauche des noms des jeux pour créer le texte qui sera affiché dans les boutons de O.B.

The number of chars to delete from the left of the stops names, to create the name displayed in the drawstops.

#### **[manual]**

La liste des jeux dont on souhaite disposer pour les claviers de l'orgue qu'on souhaite construire. The list of organ stops we want to be available for the manuals of the organ we want to build

### **[pedal]**

Même chose pour le pédalier. En cas d'absence de jeux dans cette section, le pédalier pourra utiliser des jeux de la section [manual]. Mais il vaut mieux renseigner cette section. Le même jeu peut être mis dans les deux sections.

Same thing but for pedalboard. If not such section, stops from [manual] can be used. But it is better to fill this section. The same stops can be listed in both sections.

# **LE FICHIR ORGBUILD.INI - THE ORGBUILD.INI FILE**

Ce fichier contient de nombreuses informations permettant de remplir certains champs de O.B.

This file contains several informations that O.B needs to fill some fields.

### **[global]**

Pour choisir la langue de O.B. To select the language of O.B (all has not been translated yet).

### **[pipes\_lists]**

Une liste de 7 fichiers \*.pipes (au maximum) choisis par vous dans le répertoire LISTES

A list of 7 \*.pipes files (maximum) selected by you in the LISTES folder.

### **[PIPES\_Path]**

Le chemin relatif ou absolu indiquant où sont le samples des tuyaux. Chemins peuvent être prédéfinis. L'un d'eux sera choisi comme chemin par défaut

The relative or absolute path for the sample sets. Pathes can be stored. One is selected as default.

### **[Dest\_path]**

Les chemins où les ODF peuvent être créés. 4 présélections sont possibles.

The pathes where the ODF can be stores. 4 preset places are possible.

### **[Dest\_text]**

Des textes courts servant à désigner ces 4 chemins.

Short textes for displaying these 4 pathes.

### **[default]**

Quelques paramètres par défaut : nombre de touches, volume des 3 claviers ... Some default parameters : number of keys, volume of the manuasl ....

### **[Midi]**

Assignation des ports d'entrée MIDI aux claviers et pédales.

To set the MIDI in port of pedals and manuals.